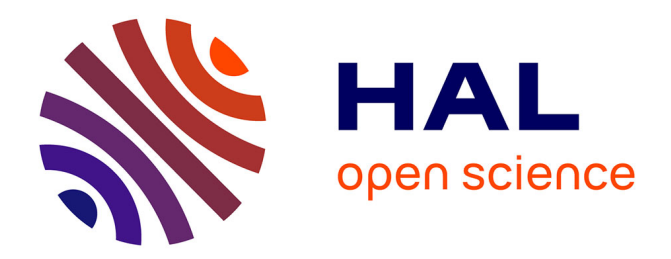

#### **Intégration du MTK avec les plate-formes de modélisation**

Juhui Wang, Hervé Monod, Robert Faivre

#### **To cite this version:**

Juhui Wang, Hervé Monod, Robert Faivre. Intégration du MTK avec les plate-formes de modélisation. Rencontre avec CATI-IUMA du department EA, Mar 2015, Montpellier, France. 17 diapo. hal-02794201ff

#### **HAL Id: hal-02794201 <https://hal.inrae.fr/hal-02794201>**

Submitted on 5 Jun 2020

**HAL** is a multi-disciplinary open access archive for the deposit and dissemination of scientific research documents, whether they are published or not. The documents may come from teaching and research institutions in France or abroad, or from public or private research centers.

L'archive ouverte pluridisciplinaire **HAL**, est destinée au dépôt et à la diffusion de documents scientifiques de niveau recherche, publiés ou non, émanant des établissements d'enseignement et de recherche français ou étrangers, des laboratoires publics ou privés.

Intégratiopn du MTK avec les plate-formes de modélisation

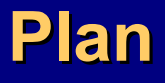

- **Contexte de travail**
- **Le package « mtk » : son architecture et ses fonctionnalités**

### **Exemples d'utilisation**

- *Modèle natif*
- *Modèle simple programmé en R*
- *Modèle complexe programmé en R*
- *Spécification du workflow via un fichier XML*
- *Extension par des addons*

### **Contexte du travail**

 **Méthodes et logiciels : a**bondants, divers et variés. Sensitivity (G. Pujol *et al*.), Planor (H. Monod *et al*.), PLMM (R. Faivre et al.), SimLab (A. Saltelli *et al*.), OpenTurns (EDF R&D *et al*.), LHS ( R. Carnell), DiceDesign (J. Franco *et al*.), Promethee (Y. Richet et al.)

#### **Difficultés :**

- Démarches différentes
- Syntaxe d'utilisation différente
- Difficulté d'utilisation
- Difficulté de comparaison
- Difficulté de choix

 **But** : une plate-forme générique pour unifier les démarches et les méthodes existantes ou à venir

# **Objectifs**

- **Généricité :**
	- Encapsulation des méthodes existantes.
- **Facilité :**
	- Syntaxes unifiées (présentation des méthodes et organisation du travail).
- **Extensibilité :**
	- Intégration des nouvelles méthodes réalisées en R.
- **Interopérabilité :**
	- Intégration transparente avec les plates-formes existantes

## Méthode de travail

- Décomposer les méthodes en tâches atomiques qui peuvent être standardisées et réutilisées.
- Considérer les méthodes comme des combinaisons des tâches élémentaires.
- Coordonner les tâches au moyen d'un workflow.

## **Lignes conductrices du mtk : Simplicité**

- **Enchaînement LINEAIRE des tâches élémentaire**
	- *a) Génération des plans (design)*
	- *b) Simulation de modèle (evaluate)*
	- *c) Calcule des indices de sensibilité (analyze)*
	- *d) Génération des rapports (reporting)*
	- *e) Choix des facteurs*
- **Démarche en 4 étapes**
	- *1. Spécifier les facteurs*
	- *2. Spécifier les processus de traitement*
	- *3. Rassembler les processus au sein d'un workflow*
	- *4. Lancer les traitements et générer les rapports*

## **Lignes conductrices du mtk : Standardisation**

#### **Présentation uniformisée des méthodes et des données**

- La méthode ''Xxx '' pour la tâche 'design' mtkXxxDesigner(listParameters=list())
- La méthode « Yyy » pour la tâche ' analyze' mtkYyyAnalyser(listParameters=list())
- Le simulateur du modèle « Zzz » pour la tâche 'evaluate' mtkYyyEvaluator(listParameters=list())

#### **Règles de nommage explicites**

- mtkMorrisDesigner(*listParameters=list())*
- mtkRegreassionAnalyser(*listParameters=list())*
- mtkPLMMAnalyser(*listParameters=list())*
- mtkMultisensiAnalyserr(*listParameters=list())*
- **mtkDefaultAnalyser(***listParameters=list())*
- mtkWeedEvaluator(*listParameters=list())*
- mtkrvleEvaluator(*listParameters=list())*
- *mtkNativeEvaluator(listParameters=list())*
- *mtkSystemEvaluator(listParameters=list())*

# **Architecture « mtk »**

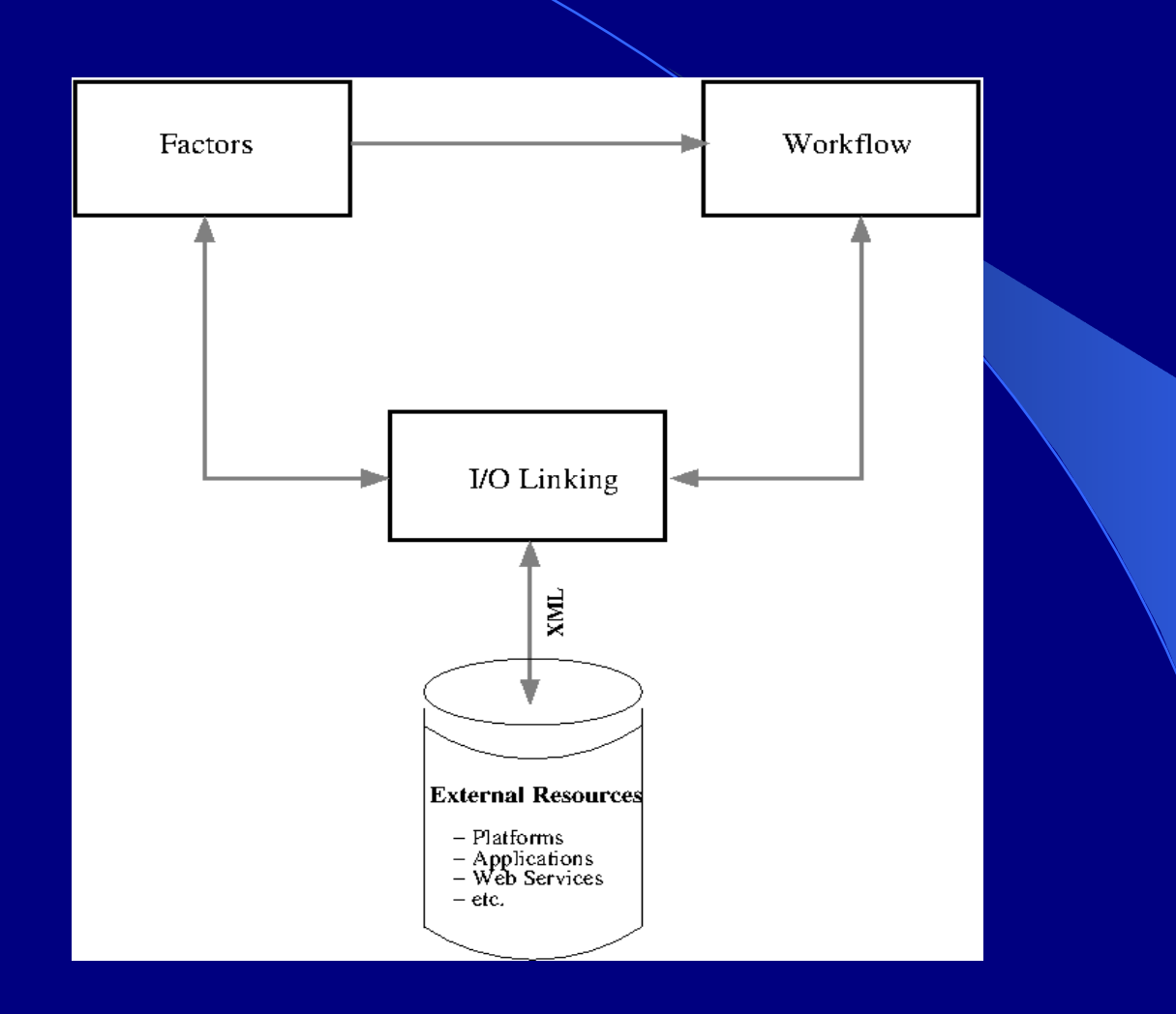

# **Conception (3)**

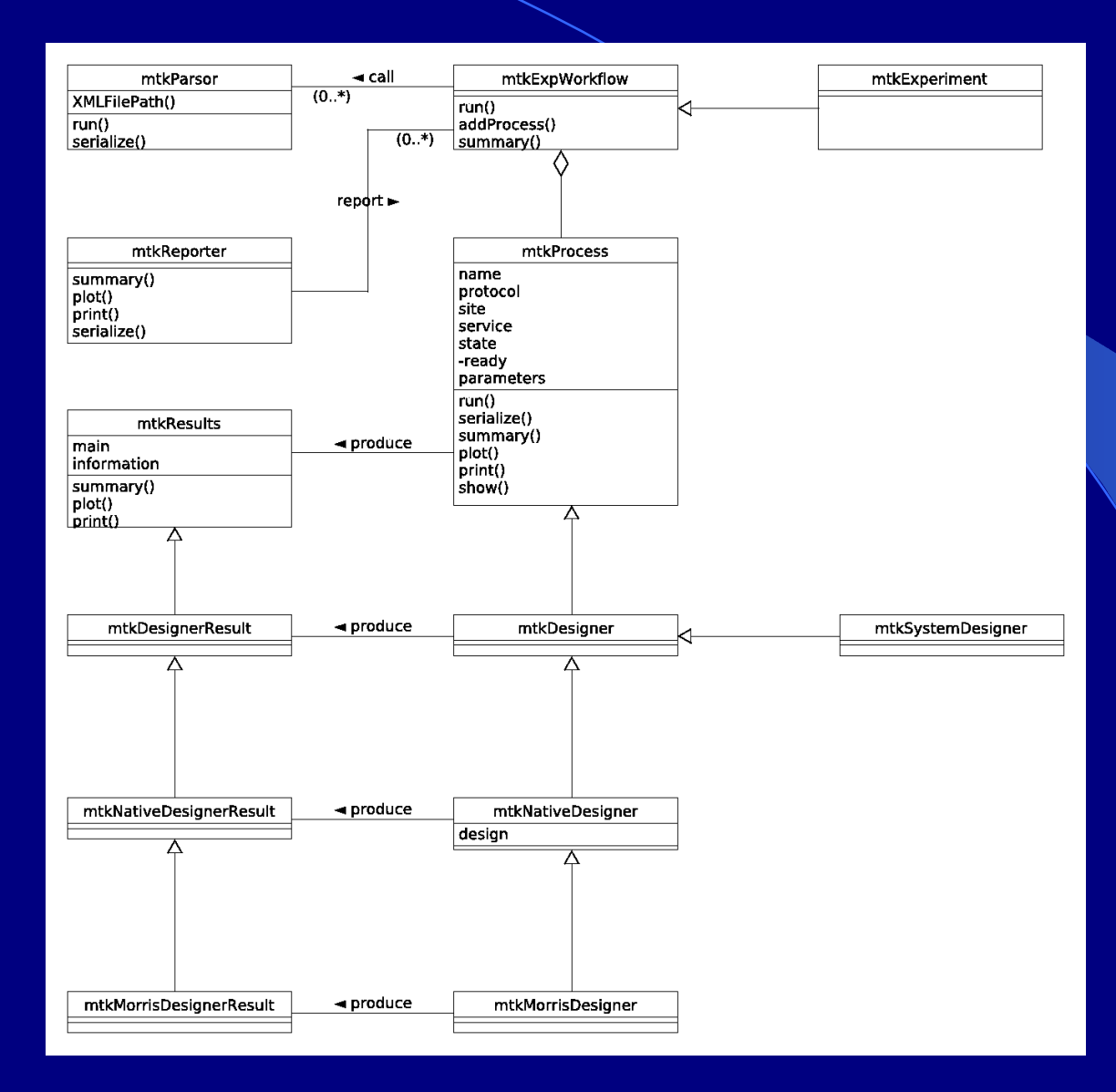

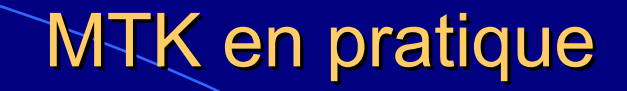

- Spécifier les facteurs et leurs incertitudes
- · Spécifier les processus participants
- Définir le workflow
- Lancer le workflow et récupérer les résultats.

# MTK en pratique (Modèle Ishigami)

# $Y = \sin(x1) + 7 \sin^2(x2) + 0.1 \sin(x1) (\overline{x3})^4$

Ici, x1, x2, x3 sont des facteurs variant uniformément dans l'intervalle [-pi, +pi]

- **Spécifier les facteurs pour le modèle Ishigami**
	- $x1 \leftarrow$  make.mtkFactor(name="x1", distribName="unif", distribPara=list(min=-pi, max=pi))
	- $x2 \leq -$  make.mtkFactor(name="x2", distribName="unif",  $distribPara=list(min=-pi, max=pi))$
	- x3 <- make.mtkFactor(name="x3", distribName="unif",

distribPara=list(min=-pi, max=pi))

ishi.factors <- mtkExpFactors(list(x1,x2,x3))

- **Spécifier les processus qui réalisent les traitements**
	- c <- mtkBasicMonteCarloDesigner(
		- $listParameters = list(size=20)$ )
	- $s$  <-  $mkIshiqamiEvaluator()$
	- a <- mtkRegressionAnalyser(

 $listParameters = list(nboot=20)$  )

#### **Construire le workflow**

exp <- mtkExpWorkflow( expFactors = ishi.factors, ProcessesVector =  $c$  (design= $c$ , evaluate =  $s$ , analyze=a))

#### **Exécuter le workflow et reporter les résultat**

 run(exp) summary(exp)

#### **MTK en pratique :** *piloter à partir d'un fichier XML*

**Construire le workflow à partir du fichier XML**

exp1 <- mtkExpWorkflow(xmlFilePath = "morris.xml")

**Exécuter le workflow et reporter les résultats**

run(exp1) plot(exp1)

### **Contributions au package « mtk »**

- Le package « mtk » dispose des outils qui permettent de transformer des nouvelles méthodes programmées par des tiers en des classes « mtk compliant ».
	- mtk.designerAddons()
	- mtk.evaluatorAddons()
	- mtk.analyserAddons()
- **Intégration de nouvelles méthodes :**

mtk.analyserAddons(where="plmm\_V2.R", authors="R. Faivre, MIA-Toulouse", name="Plmm", main="plmm", plot="plot.plmm", summary="summary.plmm")

s <- mtkPlmmAnalyser( )

Exemple d'intégration d'un modèle externe dans « mtk »

mtk.evaluatorAddons(where="WeedModel\_v2.R", authors="D. Makowski (2012)", name="Weed", main="weed.simule")

 $weedexp \leftarrow mtkWeedEvaluator(listParameters =$ list(decision=1))

## **Conclusions et Perspectives**

- **« mtk » fait partie des outils pour l'exploration numérique des modèles**
	- Centré sur l'analyse de sensibilité.
	- Réalisé selon la norme S4
	- Générique et extensible

### **Travail à faire**

- Développer des nouvelles interfaces pour l'utlisation interactive
- Faire un bilan des méthodes existantes et les intégrer au MTK
- Gestion générique des modèles non-R et des méthodes non-R
- Intégration des technologies de Web Computing et HPC Interface Web Services
- MTK et travaux de modélisation au sein de l'équipe

### **Remerciement**

- **Membres principaux :**
	- **Juhui WANG, Hervé MONOD, INRA Jouy en Josas**
	- **Robert FAIVRE, INRA Toulouse**
	- **Hervé RICHARD, INRA Avignon**
- **Contributeurs :**

**IRSTEA, IFREMER, CIRAD, INRA, UNIVERSITÉ DU LITTORAL, CODE LUTIN.**